# Linux kernel の glibc 依存症

#### しらい たかし

OSC2008 関西 2008/07/19

#### いきなりですが du で数えてみた

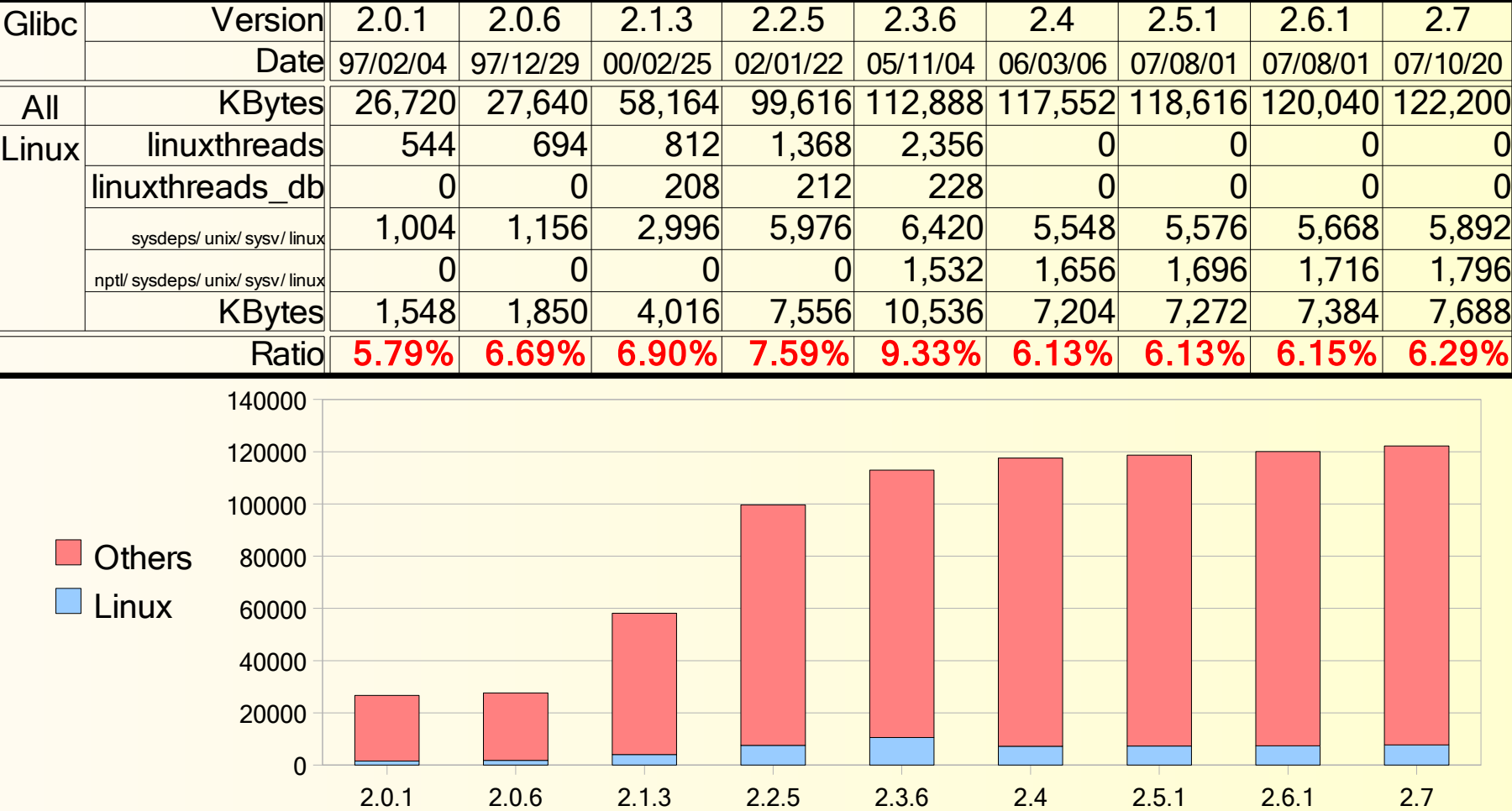

#### 調査結果の考察

- 2.3.6 までは順調に Linux 固有コードが増加。
- 2.4 で linuxthread 辺りが別パッケージから統合。 – Linux 固有コード率が減少。
- 統合されたと言うよりは巧妙に隠蔽した?
	- Linux で培った技術を他にも展開、と考えよう。
- 最近の Linux で使う 2.8 は ftp.gnu.org に無い。
	- glibc project の snapshot にある。
	- release 版が間に合わない程ペースが速い?

### さてここでライブラリに関するおさらい

- ライブラリって何?
	- OS が用意したプログラマ向けサブルーチン群。
- システムコールとはどう違うの?
	- システムコール : kernel 中にあってメモリに常駐。
	- ライブラリ: 起動されるまでは読込まれない。
- ライブラリの実体はどこから読込まれるの?
	- スタティックリンク : バイナリに埋込み。
	- ダイナミックリンク : 実行時に共有ライブラリから。

## 共有ライブラリの仕組みもおさらいしよう

- 共有ライブラリはランタイムリンカ (ld.so) が制御。
- どの共有ライブラリを使うかは ldconfig(8) が管理。 – /etc/ld.so.conf にルールを記述しておく。
- 共有ライブラリの判別には soname が使われる。
	- ライブラリバージョンを含めた識別名称。
- もっと詳しく知りたい人は JF(↓) を読もう。 http://www.linux.or.jp/JF/JFdocs/ Program-Library-HOWTO/

#### 今更ですが glibc とは?

- 「 GNU C library 」の略。 (「 C library 」→ libc)
- GNU システム (GNU/Linux を含む) 用の libc 。
	- 「 GNU/Linux って言え ! 」 by RMS

- UNIX 系 OS は C ベースなので libc は必須。
- 一応 FSF 管轄の汎用品 (\*BSD や Solaris でも 利用可 ) だが、実態としては殆ど Linux 専用かも。
	- glibc のメイン開発陣は Linux 畑。
	- glibc project の運用は RedHat 。

#### glibc が標準 libc なのは Linux だけ

- 一般の OS では OS ベンダが libc を提供。
- フリーの \*BSD もコアチームが独自 libc を開発。 – 基本的には glibc 不要。
- Linux は自前で libc を用意出来ていない。
	- kernel と libc の開発が別々。
- kernel の機能は libc に実装されるまで使えない。
	- システムコールも一応 libc にラッパ関数がある。
- kernel と libc のバージョンを気にしておく必要あり。

## では libc からシステムコールを呼ぼう

- syscall(2) で kernel 内のシステムコールを呼出す。 – i386 ではソフトウェア割込みを利用。
- 例えば stat(2) の実体はこんな感じ。

int stat(const char \*path, struct stat \*buf) {

return syscall(SYS\_stat, path, buf);

SYS\_stat: kernel で割振ったシステムコール ID 。

• libc 内にラッパ関数がシステムコールの数だけ必要。

– BSD だとアセンブリを Makefile で自動生成。

}

#### ところが kernel は進化する

- stat(2) には複数の実装がある。 (Linux: 3 種類)
	- oldstat st\_dev や st\_ino が 16 ビット幅。
	- stat st size や st rdev が 32 ビット幅。
	- stat64 st size や st rdev が 64 ビット幅。
- それぞれの実装には別々のシステムコール ID が割 振られている。
- kernel 側に合わせた libc の実装が必要となる。
	- libc が kernel の実装を知らないとどうなる?

## 実は glibc はこんなことしてます

- glibc は OS 標準じゃないので kernel を選べない。 – libc 側でバージョン管理を行なう。
- 例えば stat(2) の実体はこんな感じ。

int stat(const char \*path, struct stat \*buf) {

return xstat(\_STAT\_VER, path, buf);

\_STAT\_VER: stat(2) の仕様を示すバージョン番号。

•  $-0$ オプション付でコンパイルすると stat(2) は xstat() にインライン展開されて stat(2) が全く残らない。

}

### もう少し詳しく見てみよう

• xstat() の実体はこんな感じ。

```
int xstat(int vers, const char *path, struct stat *buf)
        struct kernel_stat kbuf;
        int result;
        if (vers == _STAT_VER_KERNEL)
                 return syscal\overline{I}(SYS_stat, path, buf);
        result = syscall(SYS_{stat}, path, kbuf);
        if (result == 0)result = xstat_conv(vers, &kbuf, buf);
```
return result

{

מתממממממממממממממממממממממממ

}

要求される stat(2) の仕様が kernel の最新版と異 なる場合はコンバートして返す。

#### 旧バイナリを新 kernel 上で使う場合

- スタティックなバイナリの場合。 – 旧システムコール ID で新 kernel が呼ばれる。
- ダイナミックなバイナリの場合。
	- xstat() があれば、旧 stat(2) 仕様を新 kernel 用 libc の xstat() が処理する。
	- xstat() が無ければ、 stat(2) 仕様の違い毎に別 の libc バージョンを割振る必要がある。 →対応 libc が無ければランタイムリンカが弾く。

#### 新バイナリを旧 kernel 上で使う場合

- スタティックなバイナリの場合。
	- 新システムコール ID を知らない kernel が弾く。
- ダイナミックなバイナリの場合。
	- xstat() があれば、新 stat(2) 仕様を旧 kernel 用 libc の xstat() が対応出来ずに弾く。
	- xstat() が無ければ、ランタイムリンカが弾けるよう に、stat(2) 仕様の違い毎に別の libc バージョン を割振る必要がある。

#### Linux での glibc を考えてみる

- OS 標準 libc なら元々 kernel と一対一じゃん。 – コンバートは kernel 側でもやってるくれてるよね。
- stat(2) を使ってるつもりのユーザ (プログラマ) から xstat() の存在を隠してるのでは?
	- 便宜を図ってるつもりが混乱を招くかも。
	- stat(2) がライブラリ関数だとは普通気づかない。
- UNIX 的な思想からはちと遠いかも。
	- 単純性とか移植性とか。

## (おまけ) マイ libc を作ってみよう

- マイ libc の作り方。
	- コンパイル時に -fPIC オプションを付ける。
	- リンク時に -shared オプションを付ける。
- · マイ libc 内でのライブラリ関数の使用には要注意! – 無限に再起呼出しが発生してしまわないように。
- ファイル I/O 関数を置換えちゃう応用例。
	- Samba の smbsh(1) 。
	- 複数 NAS を束ねて単一ディレクトリに見せる。

## ( 続き ) マイ libc で unlink を置換えよう

● 環境変数 LD\_PRELOAD で共有ライブラリを上書き。

\$ cat unlink.c #include <stdio.h> #include <syscall.h> int unlink(const char \*path) {

fprintf(stderr, "Unlink %s.\n", path); return syscall(SYS\_unlink, path);

```
}
$ gcc -fPIC -O -c -o unlink.o unlink.c
$ gcc -shared -Wl,-soname,libunlink.so.1 -o libunlink.so unlink.o
$ LD_PRELOAD=`pwd`/libunlink.so rm foo/bar
Unlink foo/bar.
```
- -soname は soname を埋込む ld(1) 用オプション。 → soname は Id.so に名前とバージョンを教える。
	- LD PRELOAD 用には実は不要。

## ( おまけ 2) 意外なライブラリ関数

- システムコールは非常に基本的な関数なので、ライ ブラリ関数で置換えることが出来ないことが多い。
- 自分で実装手段を思いつかない関数は、システム コールだと勘違いしてしまうことがままある。
	- opendir(3), readdir(3), closedir(3) →open(2) で開いて getdents(2) で読む。
	- getwd(3), getcwd(3)
		- → 「 .. 」の readdir(3) 結果から i ノードを探す。

## ( うんちく 1)getdents(2) の補足

- open(2) 時に 0\_DIRECTORY フラグを付けるとディレ クトリも普通に開ける。
- 4.2BSD や SystemV の頃は、ディレクトリファイルの 構造がそのまま struct dirent の構造になっていたの で、 struct dirent 型変数に read(2) 出来た。
- 最近は最適化とかジャーナリングとか色々やってるの で、 getdents(2) でラップして読む。
- BSD 方面だと getdirentries(2) になる。長い…。

## ( うんちく 2)getcwd(3) の補足

- まず親を特定しそのまた親を特定し、これを繰返す ことで最終的にカレントディレクトリが調べられる。
- そもそも getcwd(3) が辿れるために、わざわざディレ クトリエントリ上に「 . 」や「 .. 」が用意されている。
	- 「 ... 」みたいに仮想的な実装も可能だよね。
- 「 / 」は「 . 」と「 .. 」が同じ i ノードを持つ特殊なディレ クトリなので判別可。
	- 「 / 」に辿り着くことが繰返しの終了条件。
- 最近の Linux には getcwd(2) がある。

## おわりに

- GNU/Linux に於いては glibc の重要性は甚大。
	- glibc は大切に。
	- kernel 同様にバージョン管理に気を配ろう。
- この資料は下記 URL に置いときます。 http://www.unixusers.net/~shirai/ presentation/glibc080719/img0.html
- ご清聴ありがとうございました。